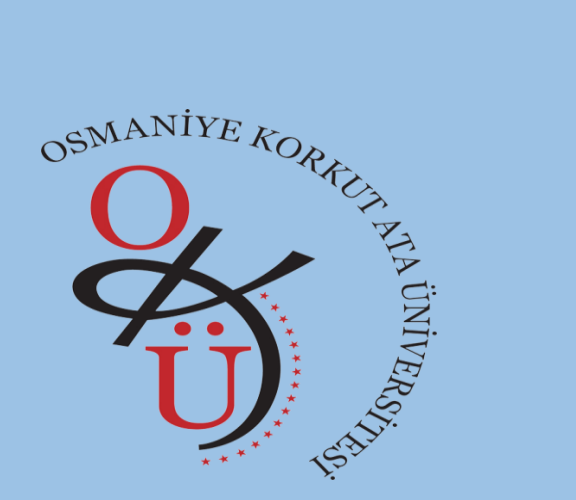

## OSMANİYE KORKUT ATA ÜNİVERSİTESİ Elektronik Belge Yönetim Sistemi Şube Müdürlüğü

Kurum İçi Giden Evrak Ekle

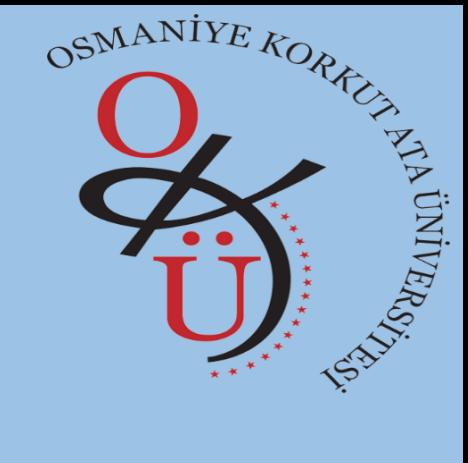

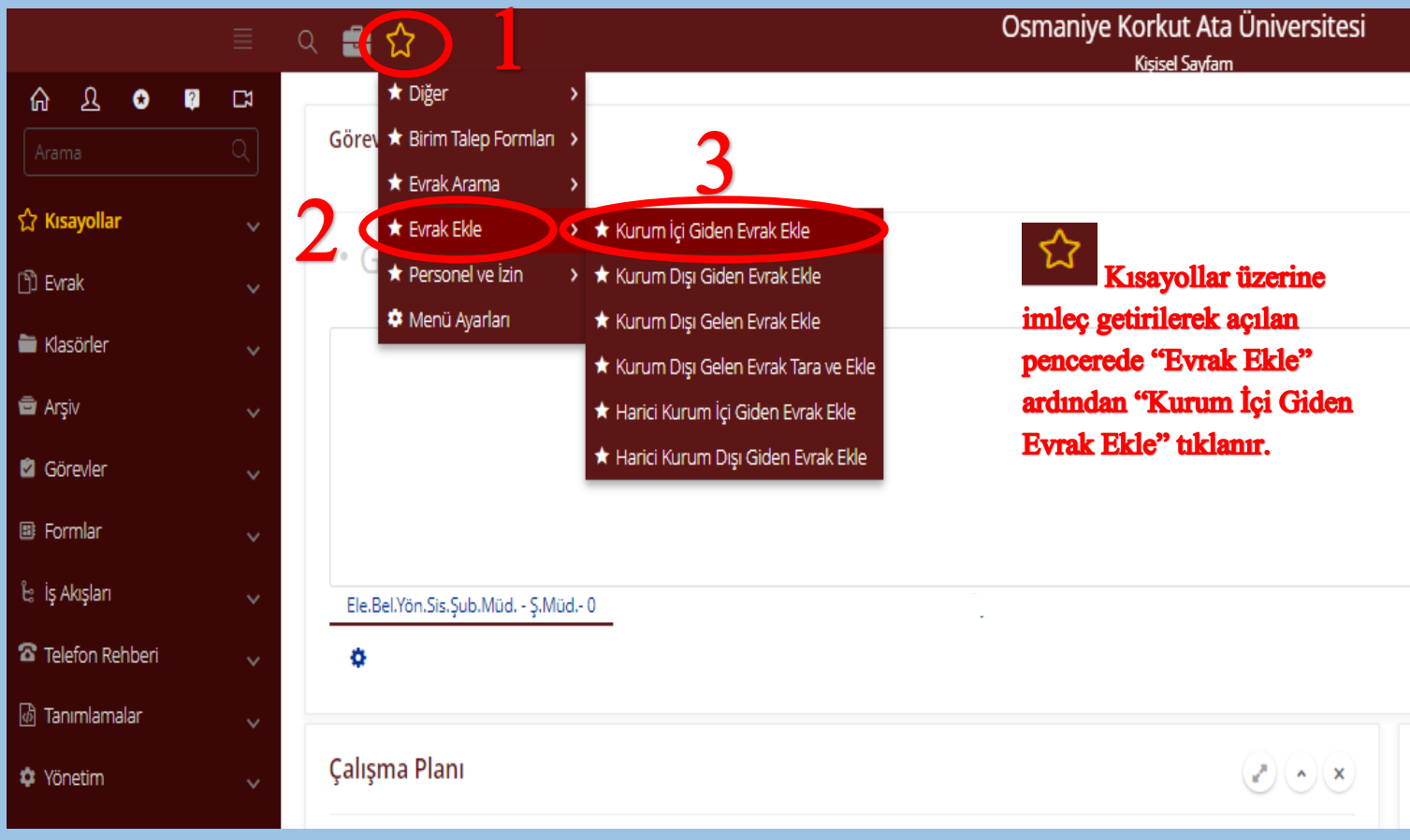

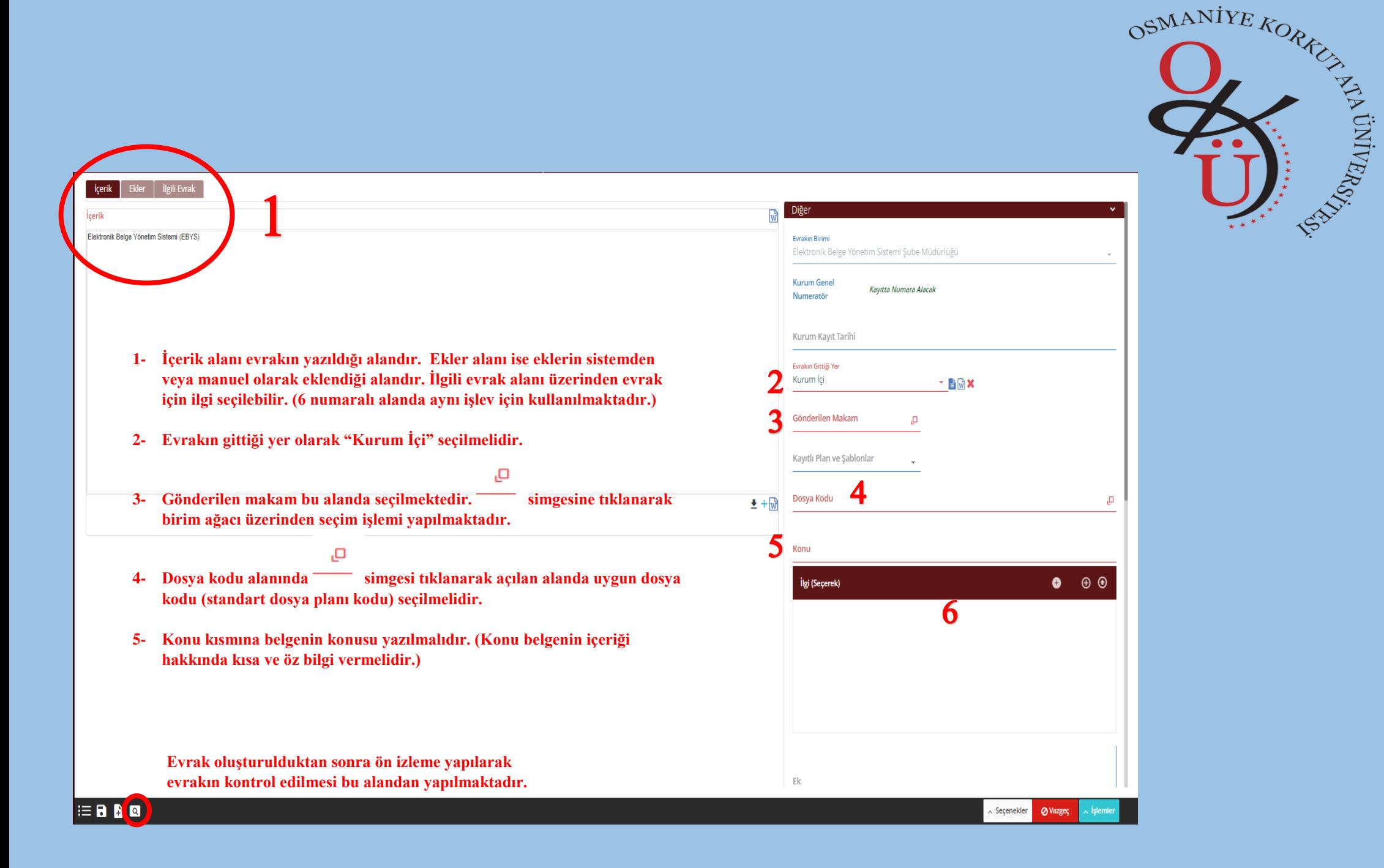

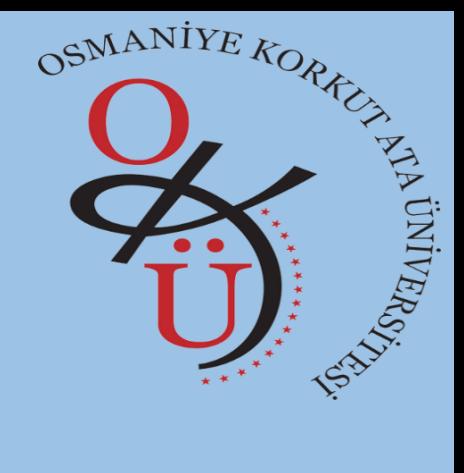

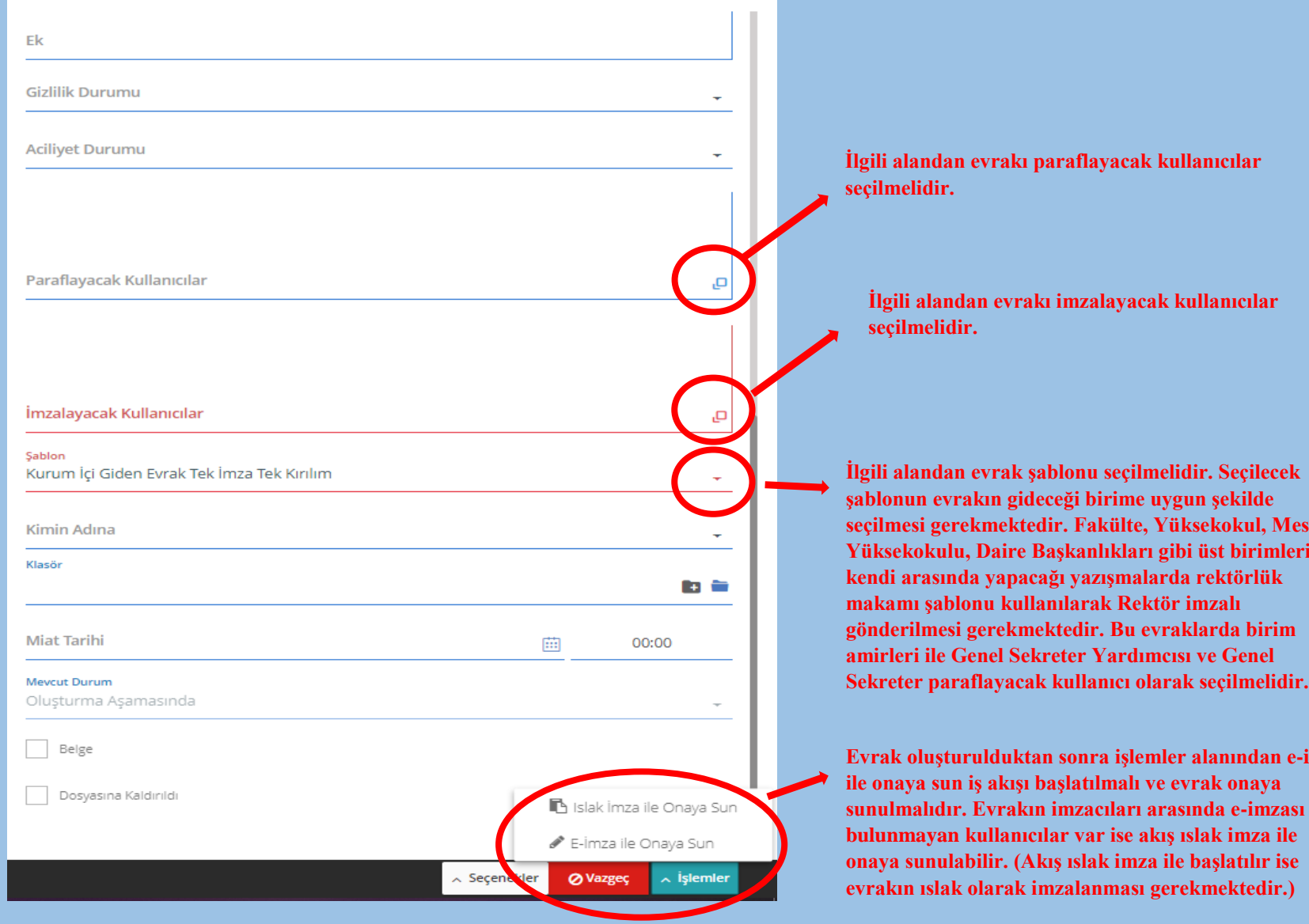

**seçilmesi gerekmektedir. Fakülte, Yüksekokul, Meslek Yüksekokulu, Daire Başkanlıkları gibi üst birimlerin** 

**Evrak oluşturulduktan sonra işlemler alanından e-imza sunulmalıdır. Evrakın imzacıları arasında e-imzası**